## **8А, четверг 3.12.2020**

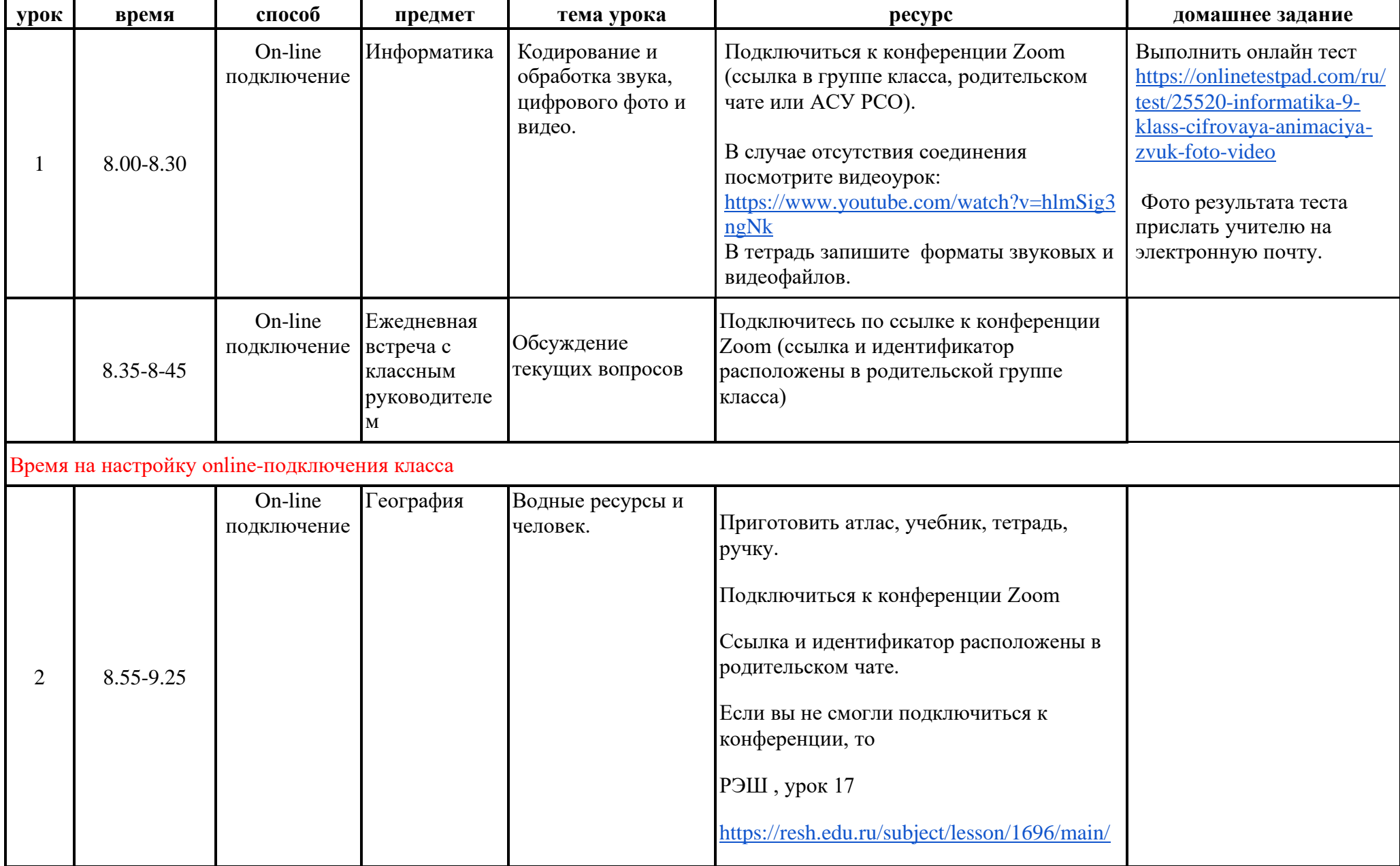

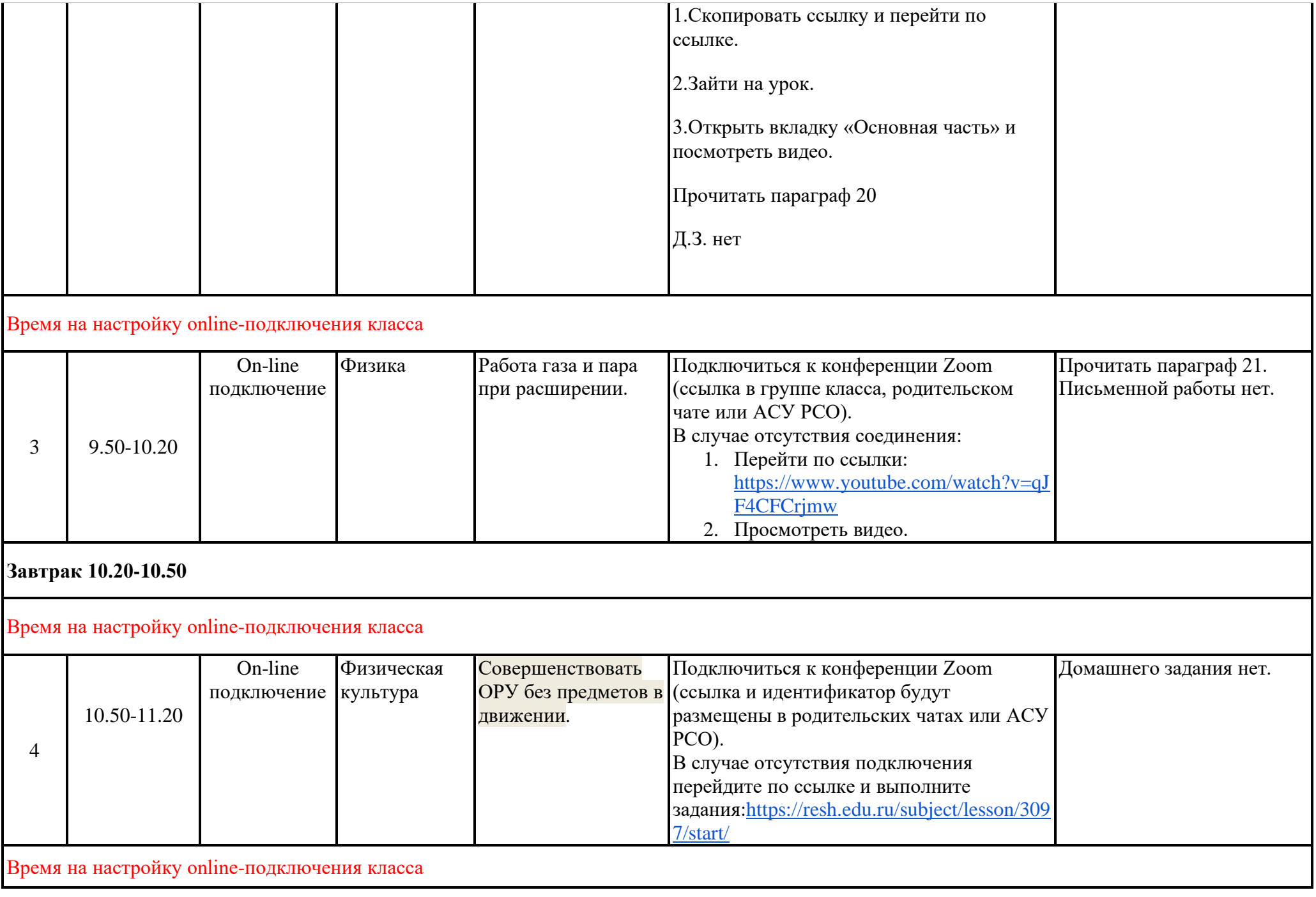

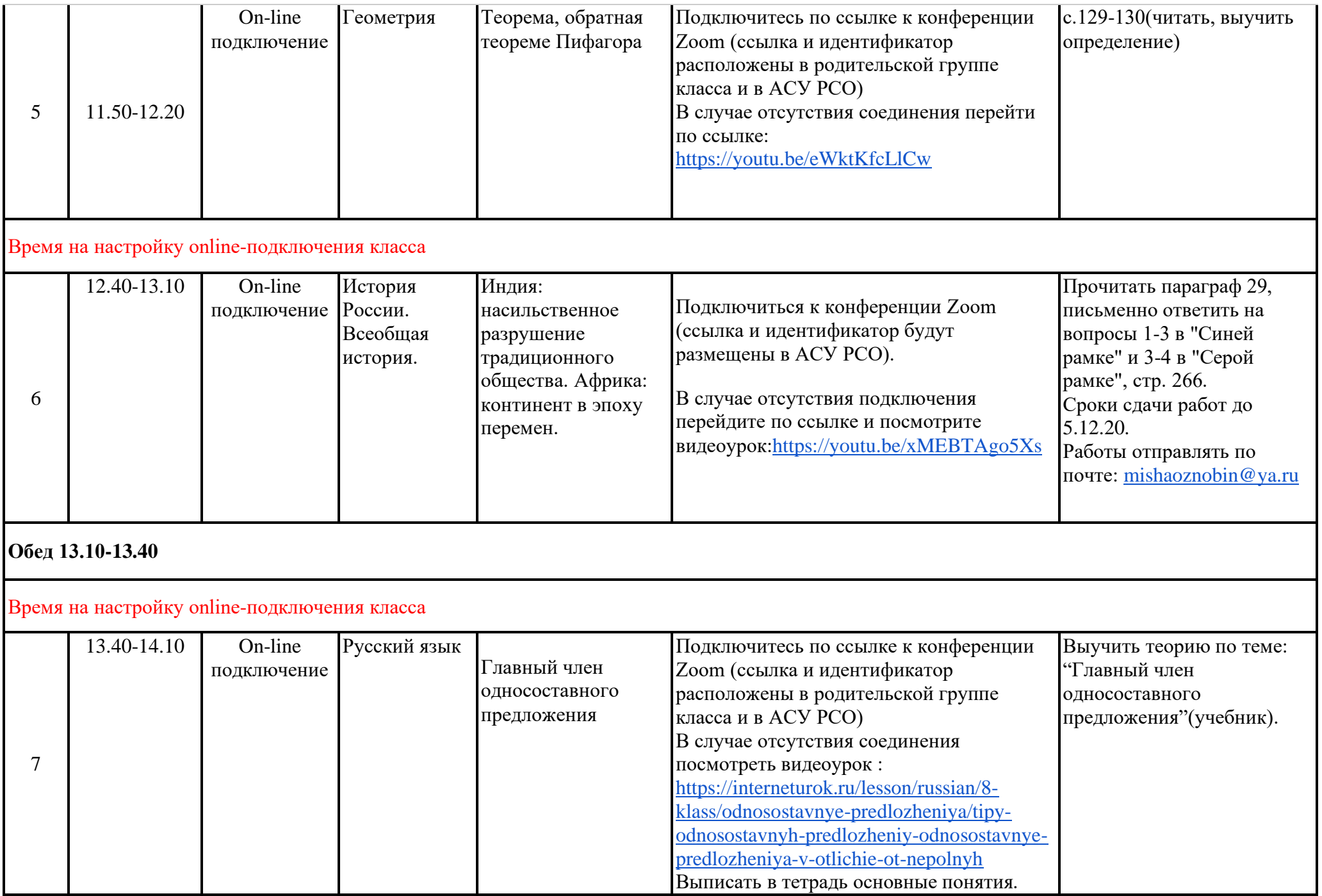